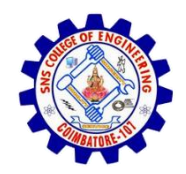

**SNS COLLEGE OF ENGINEERING**  Kurumbapalayam (Po), Coimbatore – 641 107

#### **An Autonomous Institution**

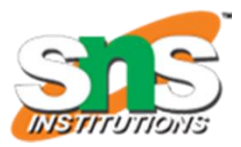

Accredited by NBA – AICTE and Accredited by NAAC – UGC with 'A' Grade Approved by AICTE, New Delhi & Affiliated to Anna University, Chennai

#### **DEPARTMENT OF CSE (IoT & CYBER SECURITY INCLUDING BLOCKCHAIN TECHNOLOGY)**

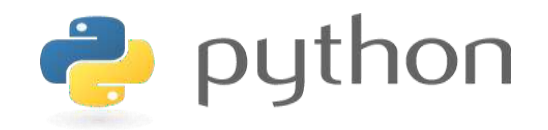

#### **19IT103 – COMPUTATIONAL THINKING AND PYTHON PROGRAMMING**

❖ **A readable, dynamic, pleasant, flexible, fast and powerful language**

#### **UNIT III - CONTROL FLOW, FUNCTIONS, STRINGS**

Conditionals:Boolean values and operators, conditional (if), alternative (if-else),chained conditional (if-elif-else);Iteration: state, while, for, break, continue, pass; Fruitful functions: return values,parameters, local and global scope, function composition, recursion; Strings: string slices,immutability, string functions and methods, string module; Lists as arrays. Illustrative programs: square root, gcd, exponentiation, sum an array of numbers, linear search, binary search.

#### **3.1.1 Boolean Values and Operators**

- A Boolean expression is an expression that is either true or false.
- Converting Boolean to integer, the value is always 0 for false and 1 for true
- Converting integer to Boolean, the value is True for all integers except zero
- Python type is bool.

#### **3.1.1 Boolean Values and Operators**

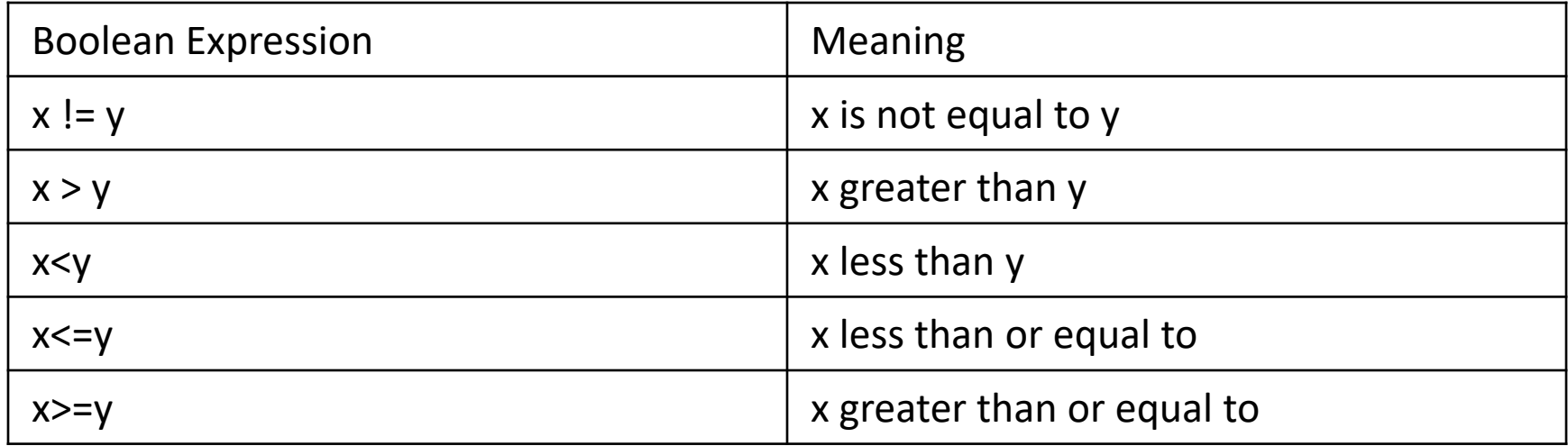

## **3.1.1 Boolean Values and Operators** *and* **Operator:** 3.1 Conditionals

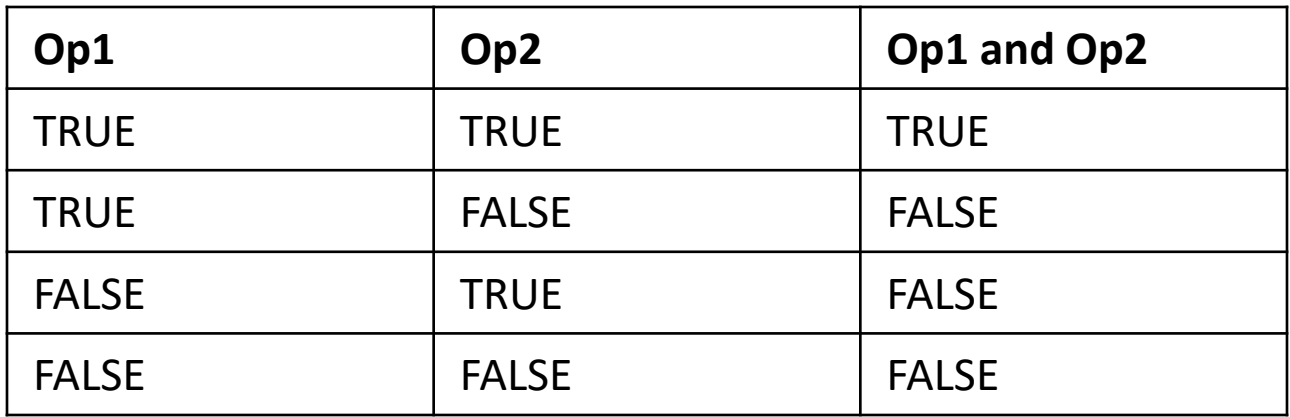

## **3.1.1 Boolean Values and Operators** *or* **Operator:**

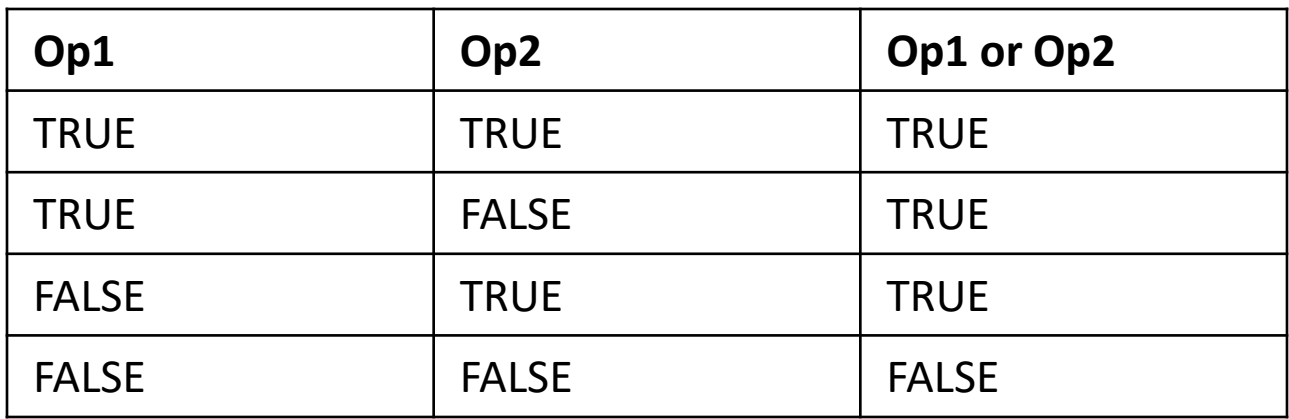

```
3.1.1 Boolean Values and Operators
             3.1 Conditionals
```

```
Example 1: "and" operator
```

```
print ("Enter Month and Day")
month = input()day=int(int))if (month =="january" and day ==26):
    print ("republic day")
elif (month =="august" and day ==15):
    print ("independence day")
elif (month =="october" and day ==2):
    print ("Gandhi Jayanthi")
else:
    print ("invalid input")
```
**Output:**

Enter Month and Day august 15 independence day >>>

## **3.1.1 Boolean Values and Operators Example 1: "or" operator**

```
import sys
month=input ("Enter the month to display number of days: ")
if (month == "may" or month == "july" or month == "august"):
    print ("31")
elif(month=="jun"):
    print ("30")
else:
    print ("invalid")
```
#### **Output:**

Enter the month to display number of days: may  $31$ 

#### **3.1.2 Conditional Statements**

- In programming language conditional statements are used to perform different computations or actions depending on whether a condition evaluates to true or false
- The conditions use comparisons and arithmetic expressions with variables
- The expressions are evaluated to Boolean values True or False

## **3.1.2 Conditional Statements**

### Python conditional statements are

- 1. if statement
- 2. If..else statement
- 3. If..elif..else statement
- 4. Nested if statement

#### **3.1.2 Conditional Statements**

#### **Rules for conditional statements:**

- The colon(:) is required at the end of the condition
- The body of the if statement is indicated by the indentation(four spaces are used for indentation)
- Python interprets non-zero values as true and 0 as false

#### **3.1.2 Conditional Statements**

#### **1. 'if' Statement :**

- Sometimes we want to execute a code or a block of code only if a certain condition is satisfied.
- The program evaluates the condition and will execute statement(s) only if the condition is True.
- If the condition is False, the statement(s) is not executed.
- In Python, the body of the if statement is indented.
- Python interprets non-zero values as True. None and 0 are interpreted as False.

# **3.1.2 Conditional Statements**

#### **Syntax:**

if (test expression/condition):  $statement(s)$ 

#### **Example:**

```
print ("Enter Your age")
n=int (input())if (n>=18):
    print ("Eligible for voting")
```

```
Enter Your age
20
Eligible for voting
>>>
```
#### **3.1.2 Conditional Statements**

#### **2. 'if...else' Statement**

- The if..else statement evaluates test expression and will execute body of if only when test condition is True.
- If the condition is False, body of else is executed. Indentation is used to separate the blocks.

## **3.1.2 Conditional Statements 2. 'if...else' Statement**

Syntax:

if (test expression / condition):  $statement(s)$ else:  $statement(s)$ 

#### **3.1.2 Conditional Statements**

**2. 'if...else' Statement**

#### **Example 1:**

```
num = 3if num \ge 0:
        print ("Positive or Zero")
else:
        print ("Negative number")
```
#### **Output:**

```
Positive or Zero
>>
```
### **3.1.2 Conditional Statements**

#### **2. 'if...else' Statement**

```
Example 2:<br>print("Enter a number")
               num=int(input())if (num@2) == 0:
                  print ("Even Number")
               else:
                   print ("Odd Number")
```
#### **Output:**

```
Enter a number
23
Odd Number
>>>
```
- **3.1.2 Conditional Statements**
- **3. Chained conditional - if...elif...else**
- The elif is short for else if. It allows us to check for multiple expressions.
- If the condition for if is False, it checks the condition of the next elif block and so on.
- If all the conditions are False, body of else is executed.
- Only one block among the several if...elif...else blocks is executed according to the condition.
- The if block can have only one else block. But it can have multiple elif blocks.

**3.1.2 Conditional Statements 3. Chained conditional - if...elif...else Syntax**

```
if (test expression/condition):
        Body of if
elif (test expression/condition):
        Body of elif
else:
        Body of else
```
#### 3.1 Conditionals **3.1.2 Conditional Statements 3. Chained conditional - if...elif...else Example 1:**<br> $_{\text{num}} = 3.4$ if  $\min > 0$ : print ("Positive number") elif  $num == 0$ : print ("Zero") else: print ("Negative number")

**Output:**

Positive number

#### **3.1.2 Conditional Statements 3. Chained conditional - if...elif...else Example 2:**

```
n=int(input("Enter a number between seven and ten: "))
if(n == 7):
    print ("heptagon")
elif(n==8):print ("octogon")
elif(n==9):
    print ("nanogon")
elif(n==10):
    print ("decagon")
else:
    print ("input should be from 7 to 10")
```
#### **Output:**

```
Enter a number between seven and ten: 8
octogon
```
#### **3.1.2 Conditional Statements**

#### **4. Nested Conditional**

- A conditional statement defined inside another conditional statement is called nested conditional statement.
- Any number of these statements can be nested inside one another.
- Indentation is the only way to figure out the level of nesting.
- Similarly, alternative and chained conditionals can also be nested

#### **3.1.2 Conditional Statements**

#### **4. Nested Conditional**

#### **Example:**

```
num = float(input("Enter a number: "))if num \ge 0:
    if num == 0:
        print ("Zero")
    else:
        print ("Positive number")
else:
    print ("Negative number")
```
#### **Output:**

Enter a number: 12 Positive number  $>>>$ 

# Summary

- A Boolean expression is an expression that is evaluated as either true or false.
- Two boolean operators are 'and' and 'or'.
- If statement executes its body only when it is true.
- To execute alternative statements when a condition fails, if-else is useful
- If-elif-else is used to check multiple conditions
- Conditionals inside conditional is said to be nested conditional

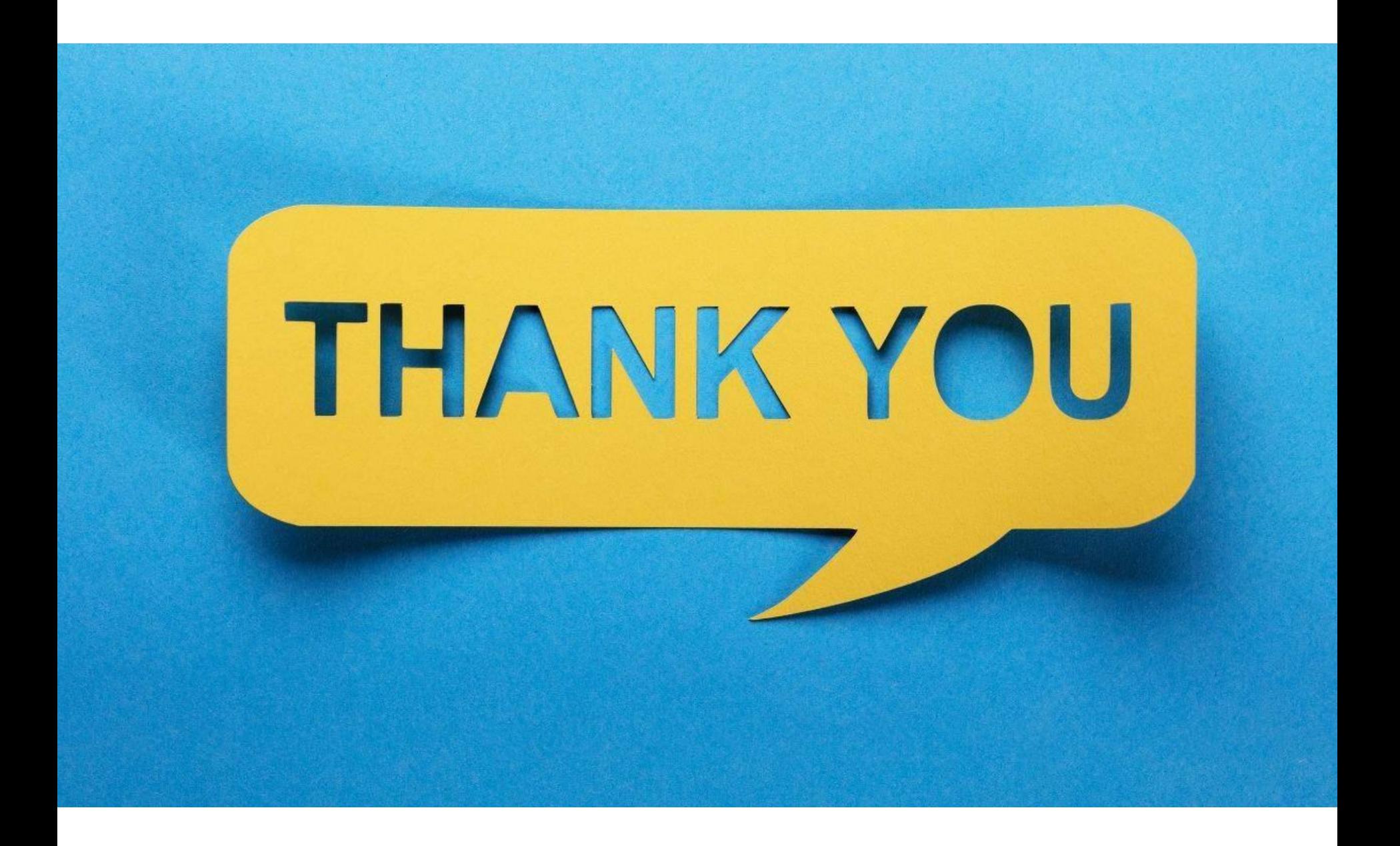